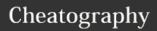

## Beginners guide to web-development Cheat Sheet by Scott Mebberson (smebberson) via cheatography.com/22044/cs/4412/

| Terminal   |                                |
|------------|--------------------------------|
| ./         | Current directory              |
| /          | Parent directory               |
| cd         | Change directory               |
| {location} |                                |
| cd/        | Change to the parent directory |
| cd//       | Go up two directories          |
| rm         | Delete a file                  |
| {location} |                                |
| rmdir      | Delete a directory             |
| {location} |                                |
| rm -rf     | Delete a directory, and all of |
| {location} | its content                    |

| Vagrant     |                                                        |
|-------------|--------------------------------------------------------|
| vagrant up  | Bring up a vagrant vm (build it, if not already built) |
| vagrant ssh | Acquire the command line of the vm                     |
| vagrant     | Stop a vagrant vm                                      |
| halt        |                                                        |
| vagrant     | Remove a particular vm                                 |
| destroy     |                                                        |
| exit        | To exit from the vm, back to                           |
|             | your host                                              |
| vagrant     | Review the status of all vms                           |
| global-     |                                                        |
| status      |                                                        |

| Git                                       |                                                             |
|-------------------------------------------|-------------------------------------------------------------|
| git clone {repo} {location}               | Clone a remote Git repository                               |
| git fetch                                 | Fetch updates from a remote repository                      |
| git pull                                  | Pull fetched updates into your working repository           |
| git add -a                                | Add all unstaged changes to the stage                       |
| <pre>git commit - m "{message}"</pre>     | Commit all staged changes to the repository, with a message |
| git diff                                  | Review all changes to the repository                        |
| git difftool                              | Diff in an external diff tool                               |
| git push                                  | Push all unsychned commits to a remote repository           |
| git checkout {branch}                     | Checkout a particular branch                                |
| <pre>git checkout -b {branch}</pre>       | Create a new branch                                         |
| <pre>git branch - u origin {branch}</pre> | Create the branch on the remote repository                  |
| git branch                                | List all of the local branches                              |
| <pre>git branch - D {branch}</pre>        | Delete (locally) a branch                                   |
| git stash<br>save -u                      | Stage all changes (staged & unstaged)                       |

| Docker            |                                |
|-------------------|--------------------------------|
| docker build      | Build a Docker                 |
| {Dockerfile}      | image, based on the Dockerfile |
| docker run        | Run a container,               |
| {image_name}name  | based on a                     |
| {container_name}  | Docker image                   |
| docker stop       | Stop a running                 |
| {container_name}  | container                      |
| docker start      | Start a stopped                |
| {container_name}  | container                      |
| docker rm         | Remove a                       |
| {container_name}  | stopped container              |
| docker rmi        | Remove a Docker                |
| {image_name}      | image                          |
| docker ps -a      | See all containers             |
| Davidson Osmanson |                                |
| Docker Compose    |                                |

| Docker Compos               | e                                                |
|-----------------------------|--------------------------------------------------|
| docker-<br>compose<br>build | Build all services defined in docker-compose.yml |
| docker-<br>compose up       | Start all services                               |
| docker-<br>compose<br>stop  | Stop all services                                |
| docker-<br>compose rm       | Remove all services                              |

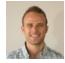

By **Scott Mebberson** (smebberson) cheatography.com/smebberson/ www.scottmebberson.com Published 17th June, 2015. Last updated 18th June, 2015. Page 1 of 1.

"{message}"

Sponsored by **CrosswordCheats.com**Learn to solve cryptic crosswords!
http://crosswordcheats.com